# APNIC eLearning: IPv6 Address Planning

Contact: training@apnic.net

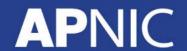

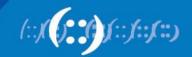

#### **Overview**

- Where to Get IPv6 Addresses
- Addressing Plans ISP Infrastructure
- Addressing Plans Customer
- Example Address Plan
- Addressing Tools

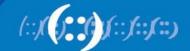

#### Where to get IPv6 addresses

#### If Your ISP in:

- Africa
  - AfriNIC http://www.afrinic.net
- Asia and the Pacific
  - APNIC http://www.apnic.net
- North America
  - ARIN http://www.arin.net
- Latin America and the Caribbean
  - LACNIC http://www.lacnic.net
- Europe and Middle East
  - RIPE NCC http://www.ripe.net/info/ncc

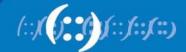

#### **Internet Registry Regions**

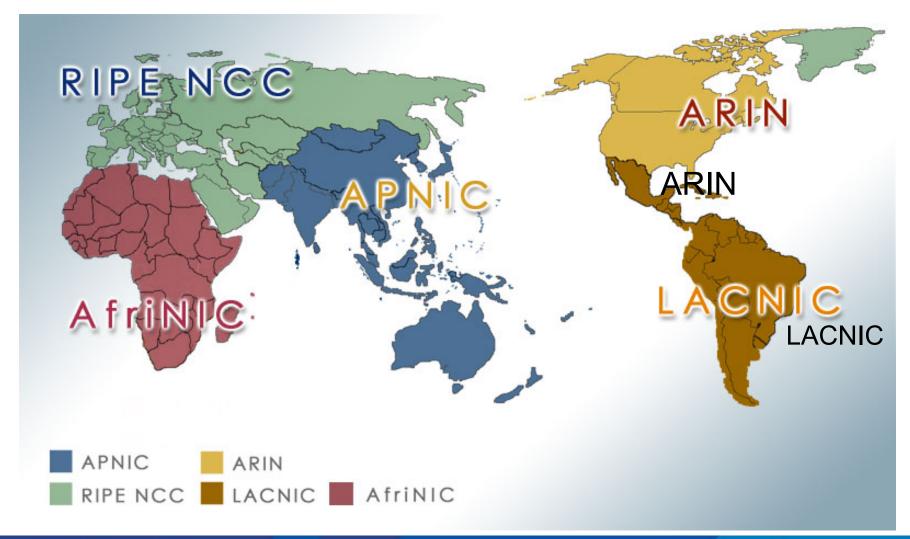

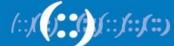

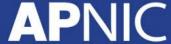

#### Getting IPv6 address space

- Become a member of your Regional Internet Registry and get your own allocation
  - Require a plan for a year ahead
  - General allocation policies are outlined in RFC2050, more specific details for IPv6 are on the individual RIR website
  - Receive a /32 (or larger if you will have more than 65k /48 assignments)

or

- Take part of upstream ISP's address space
  - Get one /48 from your upstream ISP
  - More than one /48 if you have more than 65k subnets
- There is plenty of IPv6 address space

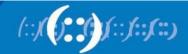

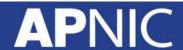

#### **Addressing Plans – ISP Infrastructure**

- ISPs will receive /32 from APNIC as minimum allocation
- Address block for router loop-back interfaces
  - Generally number all loopbacks out of one /64
  - /128 per loopback
- Address block for infrastructure
  - /48 allows 65k subnets
  - /48 per region (for the largest international networks)
  - /48 for whole backbone (for the majority of networks)
  - Summarise between sites if it makes sense

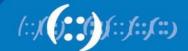

#### **Addressing Plans – ISP Infrastructure**

- What about LANs?
  - /64 per LAN
- What about Point-to-Point links?
  - Protocol design expectation is that /64 is used
  - /127 now recommended/standardised
    - http://www.rfc-editor.org/rfc/rfc6164.txt
    - (reserve /64 for the link, but address it as a /127)
  - Other options:
    - /126s are being used (mirrors IPv4 /30)
    - /112s are being used
      - Leaves final 16 bits free for node IDs
    - Some discussion about /80s, /96s and /120s too

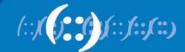

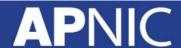

#### **Addressing Plans – Customer**

- Customers get one /48
  - Unless they have more than 65k subnets in which case they get a second /48 (and so on)
- In typical deployments today:
  - Several ISPs give small customers a /56 and single LAN end-sites a / 64, e.g.:
  - /64 if end-site will only ever be a LAN (or only one VLAN)
  - /56for medium end-sites (e.g. small business)
  - /48for large end-sites
  - (This is another very active discussion area)

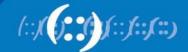

#### **Addressing Plans – Advice**

- Customer address assignments should not be reserved or assigned on a per PoP basis
  - Same principle as for IPv4
  - ISP iBGP carries customer nets
  - Aggregation within the iBGP not required and usually not desirable
  - Aggregation in eBGP is very necessary
- Backbone infrastructure assignments:
  - Number out of a single /48
    - Operational simplicity and security
  - Aggregate to minimise size of the IGP

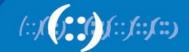

#### **Addressing Plans – ISP Infrastructure**

Phase One

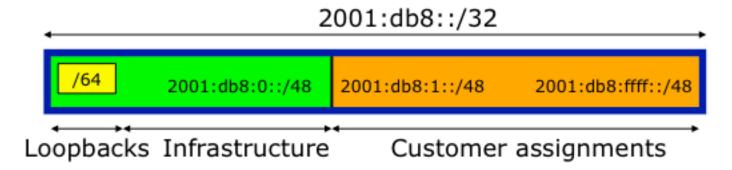

Phase Two – Second /32

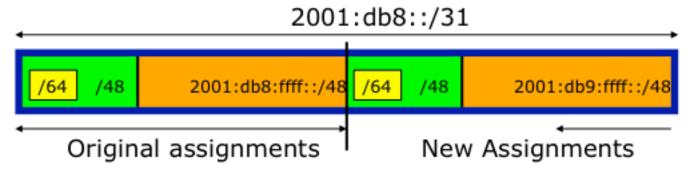

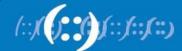

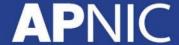

## Addressing Plans Planning

- Registries will usually allocate the next block to be contiguous with the first allocation
  - Minimum allocation is /32
  - Very likely that subsequent allocation will make this up to a /31
  - So plan accordingly

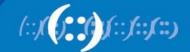

- IPv6 Allocation Form Registry is
  - 2406:6400::/32

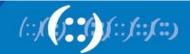

This example is for reference only. You need to plan according to you network requirement

- Option 1
  - For ISP growing on Internet access customer
- Option 2
  - For ISP growing on both data centre hosting & Internet access customer

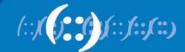

- Option 1
  - For ISP growing on Internet access customer
- Option 2
  - For ISP growing on both data centre hosting & Internet access customer

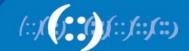

| Table  | Table 1: 1st Level Distribution Infrastructure & Customer |                                         |                                    |         |              |
|--------|-----------------------------------------------------------|-----------------------------------------|------------------------------------|---------|--------------|
|        |                                                           |                                         |                                    |         |              |
| Block# | ock# Prefix Description Reverse Domain                    |                                         |                                    |         | Registration |
| 1      | 1 2406:6400::/32 Parent Block 0.0.4.6.6.0.4.2.ip6.arpa.   |                                         | N/A                                | APNIC   |              |
|        |                                                           |                                         |                                    |         |              |
| 2      | 2406:6400:0000:0000::/33                                  | Infrastructure + DC + CS P2P + Cust net | 7~0.0.0.4.6.6.0.4.2.ip6.arpa.[x8]  | No      | Optional     |
| 3      | 2406:6400:8000:0000::/33                                  | Customer network                        | f~8.0.0.4.6.6.0.4.2.ip6.arpa. [x8] | Not yet | Optional     |

| Table  | 2: 2nd Level Distrib     | ation immustration c                |                              |     |              |
|--------|--------------------------|-------------------------------------|------------------------------|-----|--------------|
| Block# | Prefix                   | Description                         | Reverse Domain               | SOR | Registration |
| 2      | 2406:6400:0000:0000::/33 | Infrastructure + DC + CS P2P + Cust | 7~0.0.0.4.6.6.0.4.2.ip6.arpa | N/A | Optional     |
| 4      | 2406:6400:0000:0000::/48 | Loopback, Transport & P2P [Infra]   |                              |     |              |
| 5      | 2406:6400:0001:0000::/48 | CS P2P                              |                              |     |              |
| 6      | 2406:6400:0002:0000::/48 | CS P2P                              |                              |     |              |
| 7      | 2406:6400:0003:0000::/48 | CS P2P                              |                              |     |              |
| 8      | 2406:6400:0004:0000::/48 | CS P2P                              |                              |     |              |
| 9      | 2406:6400:0005:0000::/48 | DC (DNS, Mail, WWW, Hosting Cust)   |                              |     |              |
| 10     | 2406:6400:0006:0000::/48 | DC (DNS, Mail, WWW, Hosting Cust)   |                              |     |              |
| 11     | 2406:6400:0007:0000::/48 | DC (DNS, Mail, WWW, Hosting Cust)   |                              |     |              |
| 12     | 2406:6400:0008:0000::/48 | DC (DNS, Mail, WWW, Hosting Cust)   |                              |     |              |
| 13     | 2406:6400:0009:0000::/48 |                                     |                              |     |              |
| 14     | 2406:6400:000A:0000::/48 | Customer network                    |                              |     |              |
| 15     | 2406:6400:000B:0000::/48 | Customer network                    |                              |     |              |
| 16     | 2406:6400:000C:0000::/48 | Customer network                    |                              |     |              |
| 17     | 2406:6400:000D:0000::/48 | Customer network                    |                              |     |              |
| 18     | 2406:6400:000E:0000::/48 | Customer network                    |                              |     |              |
| 19     | 2406:6400:000F:0000::/48 | Customer network                    |                              |     |              |
|        |                          |                                     |                              |     |              |
|        | 2406:6400:7FFF:0000::/48 | Customer network                    |                              |     |              |

| Block# | Prefix                   | Description                | Reverse Domain                    | SOR | Registration |
|--------|--------------------------|----------------------------|-----------------------------------|-----|--------------|
| 4      | 2406:6400:0000:0000::/48 | Loopback, Trans, Infra WAN | 0.0.0.0.0.0.4.6.6.0.4.2.ip6.arpa. |     | Optional     |
| 32773  | 2406:6400:0000:0000::/64 | Loopback                   |                                   | No  | No           |
| 32774  | 2406:6400:0000:0001::/64 | •                          |                                   |     |              |
| 32775  | 2406:6400:0000:0002::/64 | Transport                  |                                   | No  | No           |
| 32776  | 2406:6400:0000:0003::/64 |                            |                                   | No  | No           |
| 32777  | 2406:6400:0000:0004::/64 |                            |                                   | No  | No           |
| 32778  | 2406:6400:0000:0005::/64 | Infra WAN                  |                                   | No  | No           |
| 32779  | 2406:6400:0000:0006::/64 | Infra WAN                  |                                   | No  | No           |
| 32780  | 2406:6400:0000:0007::/64 | Infra WAN                  |                                   | No  | No           |
| 32781  | 2406:6400:0000:0008::/64 | Infra WAN                  |                                   | No  | No           |
| 32782  | 2406:6400:0000:0009::/64 | Infra WAN                  |                                   | No  | No           |
| 32783  | 2406:6400:0000:000a::/64 | Infra WAN                  |                                   | No  | No           |
| 32784  | 2406:6400:0000:000b::/64 | Infra WAN                  |                                   | No  | No           |
| 32785  | 2406:6400:0000:000c::/64 | Infra WAN                  |                                   | No  | No           |
| 32786  | 2406:6400:0000:000d::/64 | Infra WAN                  |                                   | No  | No           |
| 32787  | 2406:6400:0000:000e::/64 | Infra WAN                  |                                   | No  | No           |
| 32788  | 2406:6400:0000:000f::/64 | Infra WAN                  |                                   | No  | No           |
|        |                          |                            |                                   | ·   |              |
|        | 2406:6400:0000:ffff::/64 | Infra WAN                  |                                   | No  | No           |

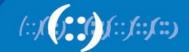

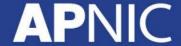

| Block# | Prefix                   | Description | Reverse Domain                    | SOR | Registration |
|--------|--------------------------|-------------|-----------------------------------|-----|--------------|
| 3      | 2406:6400:8000:0000::/33 | ·           |                                   |     |              |
|        | 2406:6400:8000:0000::/48 | Customer 1  | 0.0.0.8.0.0.4.6.6.0.4.2.ip6.arpa. | Yes | Yes          |
|        | 2406:6400:8001:0000::/48 | Customer2   | 1.0.0.8.0.0.4.6.6.0.4.2.ip6.arpa. | Yes | Yes          |
|        | 2406:6400:8002:0000::/48 |             |                                   |     |              |
|        | 2406:6400:8003:0000::/48 |             |                                   |     |              |
|        | 2406:6400:8004:0000::/48 |             |                                   |     |              |
|        | 2406:6400:8005:0000::/48 |             |                                   |     |              |
|        | 2406:6400:8006:0000::/48 |             |                                   |     |              |
|        | 2406:6400:8007:0000::/48 |             |                                   |     |              |
|        | 2406:6400:8008:0000::/48 |             |                                   |     |              |
|        | 2406:6400:8009:0000::/48 |             |                                   |     |              |
|        | 2406:6400:800A:0000::/48 |             |                                   |     |              |
|        | 2406:6400:800B:0000::/48 |             |                                   |     |              |
|        | 2406:6400:800C:0000::/48 |             |                                   |     |              |
|        | 2406:6400:800D:0000::/48 |             |                                   |     |              |
|        | 2406:6400:800E:0000::/48 |             |                                   |     |              |
|        | 2406:6400:800F:0000::/48 |             |                                   |     |              |
|        |                          |             |                                   |     |              |
|        | 2406:6400:FFFF:0000::/48 |             |                                   |     |              |

- Option 1
  - For ISP growing on Internet access customer
- Option 2
  - For ISP growing on both data centre hosting & Internet access customer

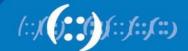

| Table  | e 1: Top level distrib   |                     | ire & customer              |         |              |
|--------|--------------------------|---------------------|-----------------------------|---------|--------------|
| Block# | Prefix                   | Description         | Reverse Domain              | SOR     | Registration |
| 1      | 2406:6400::/32           | Parent Block        | 0.0.4.6.6.0.4.2.ip6.arpa.   | N/A     | APNIC        |
| 2      | 2406:6400:0000:0000::/36 | Infrastructure + DC | 0.0.0.4.6.6.0.4.2.ip6.arpa. | No      | Optional     |
| 3      | 2406:6400:1000:0000::/36 | Customer network    | 1.0.0.4.6.6.0.4.2.ip6.arpa. | Not yet | Optional     |
| 4      | 2406:6400:2000:0000::/36 | Customer network    | 2.0.0.4.6.6.0.4.2.ip6.arpa. | Not yet | Optional     |
| 5      | 2406:6400:3000:0000::/36 | Customer network    | 3.0.0.4.6.6.0.4.2.ip6.arpa. | Not yet | Optional     |
| 6      | 2406:6400:4000:0000::/36 | Customer network    | 4.0.0.4.6.6.0.4.2.ip6.arpa. | Not yet | Optional     |
| 7      | 2406:6400:5000:0000::/36 | Customer network    | 5.0.0.4.6.6.0.4.2.ip6.arpa. | Not yet | Optional     |
| 8      | 2406:6400:6000:0000::/36 | Customer network    | 6.0.0.4.6.6.0.4.2.ip6.arpa. | Not yet | Optional     |
| 9      | 2406:6400:7000:0000::/36 | Customer network    | 7.0.0.4.6.6.0.4.2.ip6.arpa. | Not yet | Optional     |
| 10     | 2406:6400:8000:0000::/36 | Customer network    | 8.0.0.4.6.6.0.4.2.ip6.arpa. | Not yet | Optional     |
| 11     | 2406:6400:9000:0000::/36 | Customer network    | 9.0.0.4.6.6.0.4.2.ip6.arpa. | Not yet | Optional     |
| 12     | 2406:6400:a000:0000::/36 | Customer network    | a.0.0.4.6.6.0.4.2.ip6.arpa. | Not yet | Optional     |
| 13     | 2406:6400:b000:0000::/36 | Customer network    | b.0.0.4.6.6.0.4.2.ip6.arpa. | Not yet | Optional     |
| 14     | 2406:6400:c000:0000::/36 | Customer network    | c.0.0.4.6.6.0.4.2.ip6.arpa. | Not yet | Optional     |
| 15     | 2406:6400:d000:0000::/36 | Customer network    | d.0.0.4.6.6.0.4.2.ip6.arpa. | Not yet | Optional     |
| 16     | 2406:6400:e000:0000::/36 | Customer network    | e.0.0.4.6.6.0.4.2.ip6.arpa. | Not yet | Optional     |
| 17     | 2406:6400:f000:0000::/36 | Customer network    | f.0.0.4.6.6.0.4.2.ip6.arpa. | Not yet | Optional     |

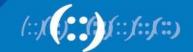

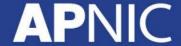

| Table  | 2: Detail distribution   | infrastructure                       |                                         |     |              |
|--------|--------------------------|--------------------------------------|-----------------------------------------|-----|--------------|
| Block# | Prefix                   | Description                          | Reverse Domain                          | SOR | Registration |
| 2      | 2406:6400:0000:0000::/36 | Infrastructure                       | 0.0.0.4.6.6.0.4.2.ip6.arpa.             | No  | Optional     |
| 10     | 2406.6400.0000.0000/40   | Landard Transact & WAN Dafe (CC)     | 0.0000000000000000000000000000000000000 | N-  | Ontingel     |
| 18     | 2406:6400:0000:0000::/40 | Loopback, Transport & WAN [Infra+CS] |                                         | No  | Optional     |
| 19     | 2406:6400:0100:0000::/40 | DC (DNS, Mail, WWW, Hosting Cust)    | 1.0.0.0.4.6.6.0.4.2.ip6.arpa.           | No  | Recommended  |
| 20     | 2406:6400:0200:0000::/40 | DC (DNS, Mail, WWW, Hosting Cust)    | 2.0.0.0.4.6.6.0.4.2.ip6.arpa.           | No  | Recommended  |
| 21     | 2406:6400:0300:0000::/40 | DC (DNS, Mail, WWW, Hosting Cust)    | 3.0.0.0.4.6.6.0.4.2.ip6.arpa.           | No  | Recommended  |
| 22     | 2406:6400:0400:0000::/40 | DC (DNS, Mail, WWW, Hosting Cust)    | 4.0.0.0.4.6.6.0.4.2.ip6.arpa.           | No  | Recommended  |
| 23     | 2406:6400:0500:0000::/40 | DC (DNS, Mail, WWW, Hosting Cust)    | 5.0.0.0.4.6.6.0.4.2.ip6.arpa.           | No  | Recommended  |
| 24     | 2406:6400:0600:0000::/40 | DC (DNS, Mail, WWW, Hosting Cust)    | 6.0.0.0.4.6.6.0.4.2.ip6.arpa.           | No  | Recommended  |
| 25     | 2406:6400:0700:0000::/40 | DC (DNS, Mail, WWW, Hosting Cust)    | 7.0.0.0.4.6.6.0.4.2.ip6.arpa.           | No  | Recommended  |
| 26     | 2406:6400:0800:0000::/40 | DC (DNS, Mail, WWW, Hosting Cust)    | 8.0.0.0.4.6.6.0.4.2.ip6.arpa.           | No  | Recommended  |
| 27     | 2406:6400:0900:0000::/40 | DC (DNS, Mail, WWW, Hosting Cust)    | 9.0.0.0.4.6.6.0.4.2.ip6.arpa.           | No  | Recommended  |
| 28     | 2406:6400:0a00:0000::/40 | DC (DNS, Mail, WWW, Hosting Cust)    | a.0.0.0.4.6.6.0.4.2.ip6.arpa.           | No  | Recommended  |
| 29     | 2406:6400:0b00:0000::/40 | DC (DNS, Mail, WWW, Hosting Cust)    | b.0.0.0.4.6.6.0.4.2.ip6.arpa.           | No  | Recommended  |
| 30     | 2406:6400:0c00:0000::/40 | DC (DNS, Mail, WWW, Hosting Cust)    | c.0.0.0.4.6.6.0.4.2.ip6.arpa.           | No  | Recommended  |
| 31     | 2406:6400:0d00:0000::/40 | DC (DNS, Mail, WWW, Hosting Cust)    | d.0.0.0.4.6.6.0.4.2.ip6.arpa.           | No  | Recommended  |
| 32     | 2406:6400:0e00:0000::/40 | DC (DNS, Mail, WWW, Hosting Cust)    | e.0.0.0.4.6.6.0.4.2.ip6.arpa.           | No  | Recommended  |
| 33     | 2406:6400:0f00:0000::/40 | DC (DNS, Mail, WWW, Hosting Cust)    | f.0.0.0.4.6.6.0.4.2.ip6.arpa.           | No  | Recommended  |

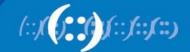

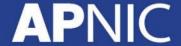

| Block# | Prefix                   | Description                     | Reverse Domain                | SOR | Registration |
|--------|--------------------------|---------------------------------|-------------------------------|-----|--------------|
| 18     | 2406:6400:0000:0000::/40 | Loopback, Transport & Infra WAN | 0.0.0.0.4.6.6.0.4.2.ip6.arpa. |     |              |
| 19     | 2406:6400:0000:0000::/48 | Loopback, Transport, Infra WAN  |                               | No  | Recommended  |
| 20     | 2406:6400:0001:0000::/48 | Customet poing-to-point Link    |                               | No  | Recommended  |
| 21     | 2406:6400:0002:0000::/48 | Customet poing-to-point Link    |                               | No  | Recommended  |
| 22     | 2406:6400:0003:0000::/48 | Customet poing-to-point Link    |                               | No  | Recommended  |
| 23     | 2406:6400:0004:0000::/48 | Customet poing-to-point Link    |                               | No  | Recommended  |
| 24     | 2406:6400:0005:0000::/48 | Customet poing-to-point Link    |                               | No  | Recommended  |
| 25     | 2406:6400:0006:0000::/48 | Customet poing-to-point Link    |                               | No  | Recommended  |
| 26     | 2406:6400:0007:0000::/48 | Customet poing-to-point Link    |                               | No  | Recommended  |
| 27     | 2406:6400:0008:0000::/48 | Customet poing-to-point Link    |                               | No  | Recommended  |
| 28     | 2406:6400:0009:0000::/48 | Customet poing-to-point Link    |                               | No  | Recommended  |
| 29     | 2406:6400:000A:0000::/48 | Customet poing-to-point Link    |                               | No  | Recommended  |
| 30     | 2406:6400:000B:0000::/48 | Customet poing-to-point Link    |                               | No  | Recommended  |
| 31     | 2406:6400:000C:0000::/48 | Customet poing-to-point Link    |                               | No  | Recommended  |
| 32     | 2406:6400:000D:0000::/48 | Customet poing-to-point Link    |                               | No  | Recommended  |
| 33     | 2406:6400:000E:0000::/48 | Customet poing-to-point Link    |                               | No  | Recommended  |
| 34     | 2406:6400:000F:0000::/48 | Customet poing-to-point Link    |                               | No  | Recommended  |
| 275    | 2406:6400:00FF:0000::/48 | Customet poing-to-point Link    |                               | No  | Recommended  |

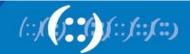

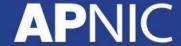

| Block# | Prefix                   | Description                     | Reverse Domain                | SOR | Registration |
|--------|--------------------------|---------------------------------|-------------------------------|-----|--------------|
| 19     | 2406:6400:0000:0000::/48 | Loopback, Transport & Infra WAN | 0.0.0.0.4.6.6.0.4.2.ip6.arpa. |     | Optional     |
| 276    | 2406:6400:0000:0000::/64 | Loopback                        |                               | No  | No           |
| 277    | 2406:6400:0000:0001::/64 | ,                               |                               |     |              |
| 278    | 2406:6400:0000:0002::/64 | Transport                       |                               | No  | No           |
| 279    | 2406:6400:0000:0003::/64 |                                 |                               | No  | No           |
| 280    | 2406:6400:0000:0004::/64 |                                 |                               | No  | No           |
| 281    | 2406:6400:0000:0005::/64 | Infra WAN                       |                               | No  | No           |
| 282    | 2406:6400:0000:0006::/64 | Infra WAN                       |                               | No  | No           |
| 283    | 2406:6400:0000:0007::/64 | Infra WAN                       |                               | No  | No           |
| 284    | 2406:6400:0000:0008::/64 | Infra WAN                       |                               | No  | No           |
| 285    | 2406:6400:0000:0009::/64 | Infra WAN                       |                               | No  | No           |
| 286    | 2406:6400:0000:000a::/64 | Infra WAN                       |                               | No  | No           |
| 287    | 2406:6400:0000:000b::/64 | Infra WAN                       |                               | No  | No           |
| 288    | 2406:6400:0000:000c::/64 | Infra WAN                       |                               | No  | No           |
| 289    | 2406:6400:0000:000d::/64 | Infra WAN                       |                               | No  | No           |
| 290    | 2406:6400:0000:000e::/64 | Infra WAN                       |                               | No  | No           |
| 291    | 2406:6400:0000:000f::/64 | Infra WAN                       |                               | No  | No           |
| 65811  | 2406:6400:0000:ffff::/64 | Infra WAN                       |                               | No  | No           |

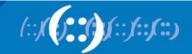

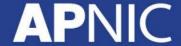

| Table  | 5: Detail Customer       | Block            |             |      |              |
|--------|--------------------------|------------------|-------------|------|--------------|
| Block# | Prefix                   | Description      | Reverse DNS | SOR  | Registration |
| 3      | 2406:6400:1000:0000::/36 | Customer network |             | 5    |              |
|        | 2405 5400 4000 0000 440  |                  |             |      |              |
|        | 2406:6400:1000:0000::/48 |                  |             | Yes  | Yes          |
|        | 2406:6400:1001:0000::/48 | Customer 2       |             | Yes  | Yes          |
| 8      | 2406:6400:1002:0000::/48 |                  |             | 20   |              |
| 8      | 2406:6400:1003:0000::/48 |                  |             | 2 8  |              |
|        | 2406:6400:1004:0000::/48 |                  |             |      |              |
| b      | 2406:6400:1005:0000::/48 |                  |             | 3    |              |
| 8      | 2406:6400:1006:0000::/48 |                  |             |      | 2            |
|        | 2406:6400:1007:0000::/48 |                  |             | 8    |              |
| í.     | 2406:6400:1008:0000::/48 |                  |             | * 17 |              |
|        | 2406:6400:1009:0000::/48 |                  |             | 20   |              |
|        | 2406:6400:100a:0000::/48 |                  |             |      |              |
| 2      | 2406:6400:100b:0000::/48 |                  |             | N 0. |              |
| 10     | 2406:6400:100c:0000::/48 |                  |             |      |              |
|        | 2406:6400:100d:0000::/48 |                  |             |      |              |
|        | 2406:6400:100e:0000::/48 |                  |             | 8 8  |              |
|        | 2406:6400:100f:0000::/48 |                  |             |      |              |
|        | 2406:6400:1fff:0000::/48 |                  |             |      | +            |

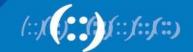

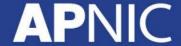

#### **Addressing Tools**

Examples of IP address tools (which support IPv6 too):

NetDot netdot.uoregon.edu

HaCi sourceforge.net/projects/haci

– IPAT nethead.de/index.php/ipat

ipv6gen techie.devnull.cz/ipv6/ipv6gen/

sipcalcwww.routemeister.net/projects/sipcalc/

– freeipdb home.globalcrossing.net/~freeipdb/

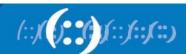

#### Questions

- Please remember to fill out the feedback form
  - <survey-link>
- Slide handouts will be available after completing the survey

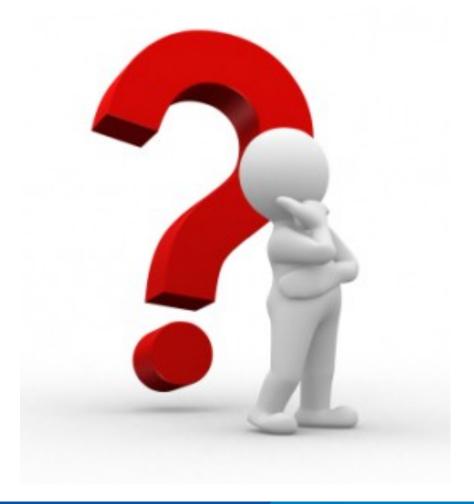

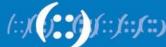

#### **APNIC Helpdesk Chat**

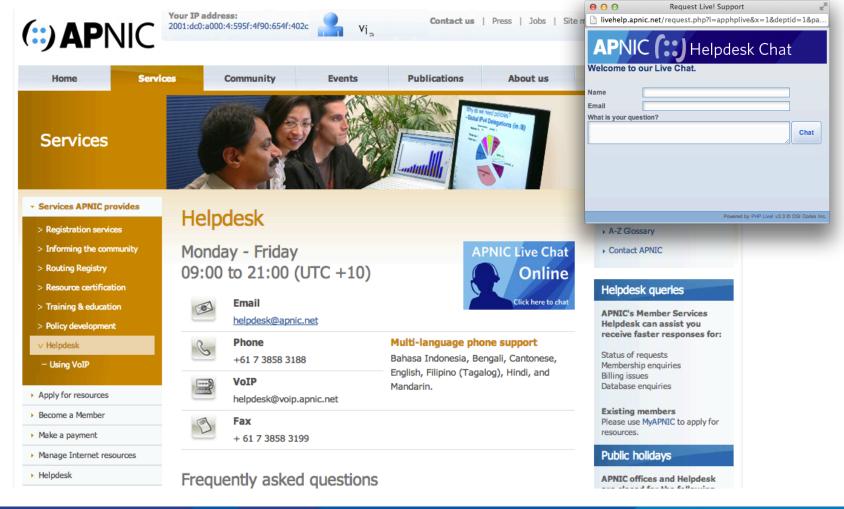

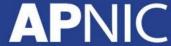

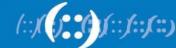

### Thank You!

**End of Session** 

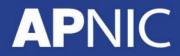

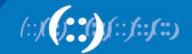